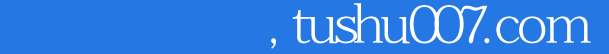

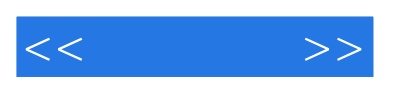

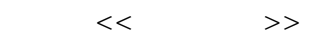

- 13 ISBN 9787030280213
- 10 ISBN 7030280210

出版时间:2010-8

页数:283

字数:405000

extended by PDF and the PDF

更多资源请访问:http://www.tushu007.com

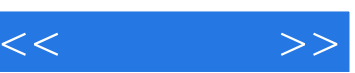

,  $\mu$  , and  $\mu$  , and  $\mu$  , and  $\mu$  , and  $\mu$  , and  $\mu$  , and  $\mu$  , and  $\mu$ 

 $\kappa$  and  $\kappa$  and  $\kappa$  or  $\kappa$ 经过多位电脑初学读者试读成功而探讨和总结出来的。  $\mu$  and  $\mu$  and  $\mu$  $\frac{a}{\pm}$  , and  $\frac{a}{\pm}$  , and  $\frac{a}{\pm}$  , and  $\frac{a}{\pm}$ 

*Page 2*

 $\frac{1}{\alpha}$ 

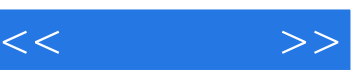

 $\frac{1}{2}$ ,  $\frac{1}{2}$ ,  $\frac{u}{\pm}$ , and  $\frac{u}{\pm}$ 

 $\alpha$  and  $\alpha$  and  $\alpha$  of  $\alpha$  and  $\alpha$  of  $\alpha$  of  $\alpha$  of  $\alpha$  of  $\alpha$ .

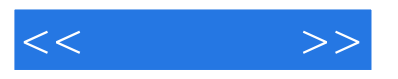

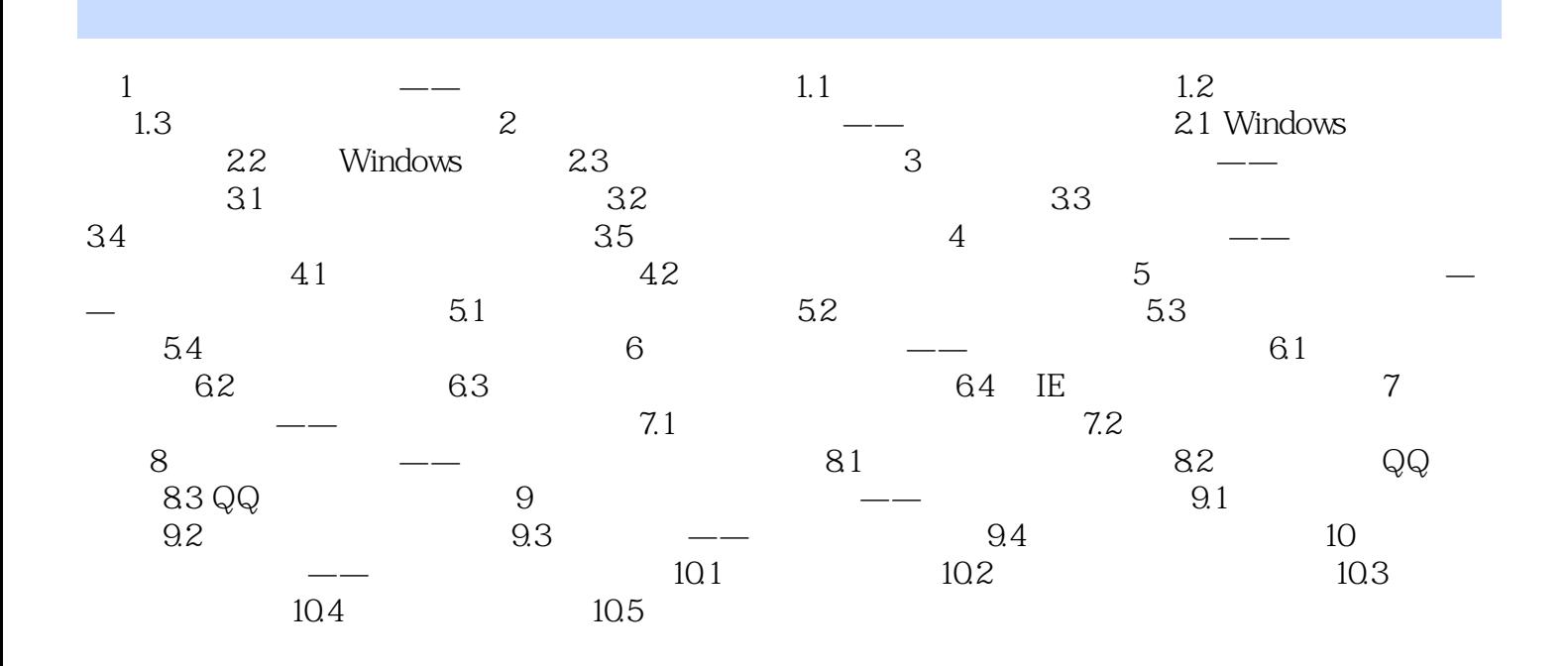

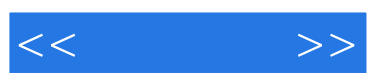

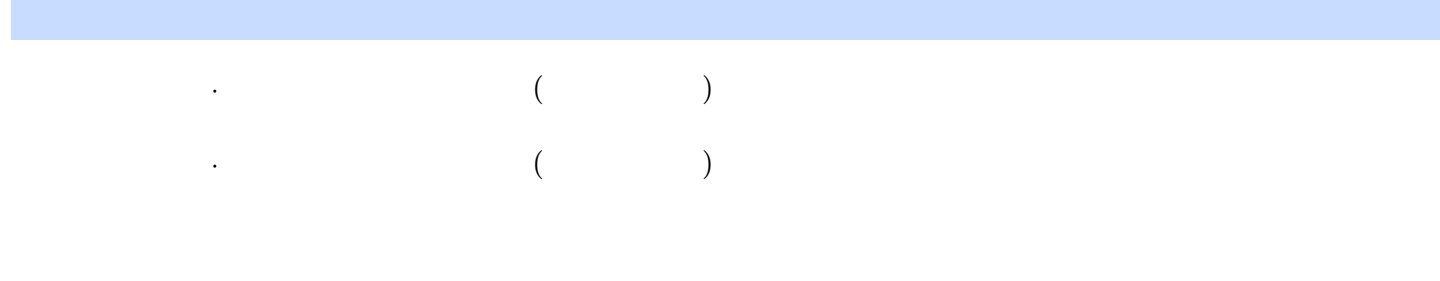

## 31 174

 $+$  +  $+$  +  $+$  +  $+$  +  $+$  +  $+$  +  $+$  +  $+$  +  $+$  +  $+$  +  $+$  +  $+$  +  $+$  +  $+$  +  $+$  +  $+$  +  $+$  +  $+$  +  $+$  +  $+$  +  $+$  +  $+$  +  $+$  +  $+$  +  $+$  +  $+$  +  $+$  +  $+$  +  $+$  +  $+$  +  $+$  +  $+$  +  $+$  +  $+$  +  $+$  +  $+$  +  $+$  +

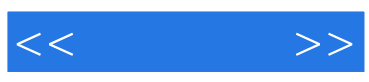

本站所提供下载的PDF图书仅提供预览和简介,请支持正版图书。

更多资源请访问:http://www.tushu007.com